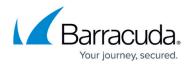

## **Simulating Threats**

https://campus.barracuda.com/doc/96767957/

You can simulate any of the following threats to test Barracuda XDR's security features:

- Simulating Microsoft 365 Threats
- Simulating Log Monitoring Threats
- Simulating Network Monitoring Threats
- Simulating Email Protection Threats
- Simulating Endpoint Protection Threats
- Simulating Microsoft Azure Threats

You can also view Threat Simulation videos. See Threat Simulation Videos.

## Barracuda XDR

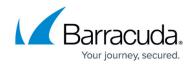

© Barracuda Networks Inc., 2024 The information contained within this document is confidential and proprietary to Barracuda Networks Inc. No portion of this document may be copied, distributed, publicized or used for other than internal documentary purposes without the written consent of an official representative of Barracuda Networks Inc. All specifications are subject to change without notice. Barracuda Networks Inc. assumes no responsibility for any inaccuracies in this document. Barracuda Networks Inc. reserves the right to change, modify, transfer, or otherwise revise this publication without notice.